# **Contents in Detail**

### **Acknowledgments xix**

## **Introduction xxi**

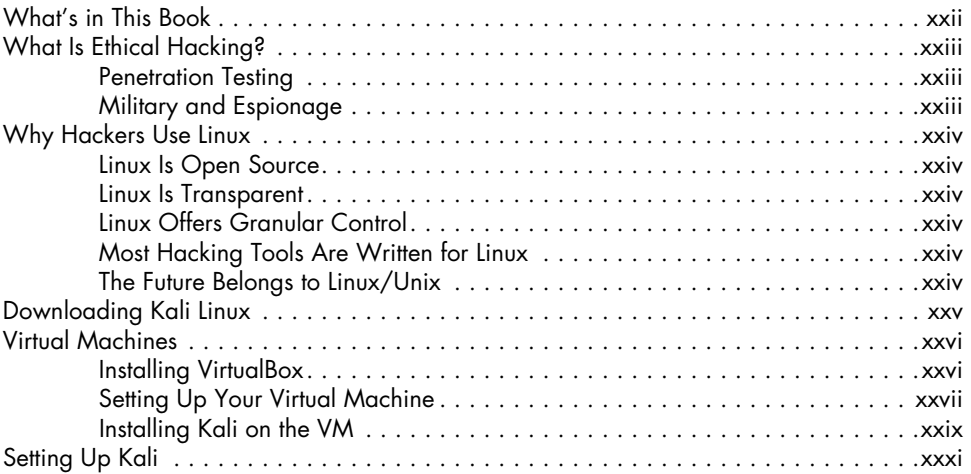

# **1**

### **Getting Started with the Basics 1** Introductory Terms and Concepts . . . . . . . . . . . . . . . . . . . . . . . . . . . . . . . . . . . . . . . . 1 A Tour of Kali . . . . . . . . . . . . . . . . . . . . . . . . . . . . . . . . . . . . . . . . . . . . . . . . . . . . . 3 The Terminal . . . . . . . . . . . . . . . . . . . . . . . . . . . . . . . . . . . . . . . . . . . . . . . . 4 The Linux Filesystem . . . . . . . . . . . . . . . . . . . . . . . . . . . . . . . . . . . . . . . . . . . 4 Basic Commands in Linux . . . . . . . . . . . . . . . . . . . . . . . . . . . . . . . . . . . . . . . . . . . . . 5 Finding Yourself with pwd . . . . . . . . . . . . . . . . . . . . . . . . . . . . . . . . . . . . . . 6 Checking Your Login with whoami . . . . . . . . . . . . . . . . . . . . . . . . . . . . . . . . 6 Navigating the Linux Filesystem . . . . . . . . . . . . . . . . . . . . . . . . . . . . . . . . . . 6 Getting Help . . . . . . . . . . . . . . . . . . . . . . . . . . . . . . . . . . . . . . . . . . . . . . . . 8 Referencing Manual Pages with man . . . . . . . . . . . . . . . . . . . . . . . . . . . . . . . 9 Finding Stuff . . . . . . . . . . . . . . . . . . . . . . . . . . . . . . . . . . . . . . . . . . . . . . . . . . . . . . 9 Searching with locate . . . . . . . . . . . . . . . . . . . . . . . . . . . . . . . . . . . . . . . . 10 Finding Binaries with whereis . . . . . . . . . . . . . . . . . . . . . . . . . . . . . . . . . . . 10 Finding Binaries in the PATH Variable with which . . . . . . . . . . . . . . . . . . . . . 10 Performing More Powerful Searches with find . . . . . . . . . . . . . . . . . . . . . . . . 11 Filtering with grep . . . . . . . . . . . . . . . . . . . . . . . . . . . . . . . . . . . . . . . . . . . 12 Modifying Files and Directories . . . . . . . . . . . . . . . . . . . . . . . . . . . . . . . . . . . . . . . . 13 Creating Files . . . . . . . . . . . . . . . . . . . . . . . . . . . . . . . . . . . . . . . . . . . . . . 13 Creating a Directory . . . . . . . . . . . . . . . . . . . . . . . . . . . . . . . . . . . . . . . . . 15 Copying a File . . . . . . . . . . . . . . . . . . . . . . . . . . . . . . . . . . . . . . . . . . . . . 15

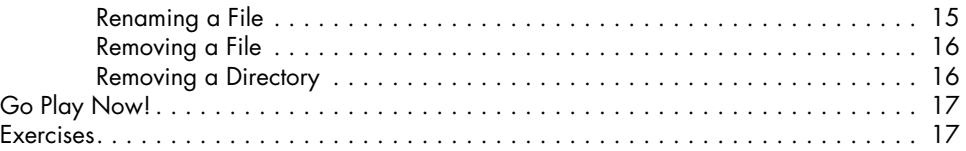

## **2 Text Manipulation 19**

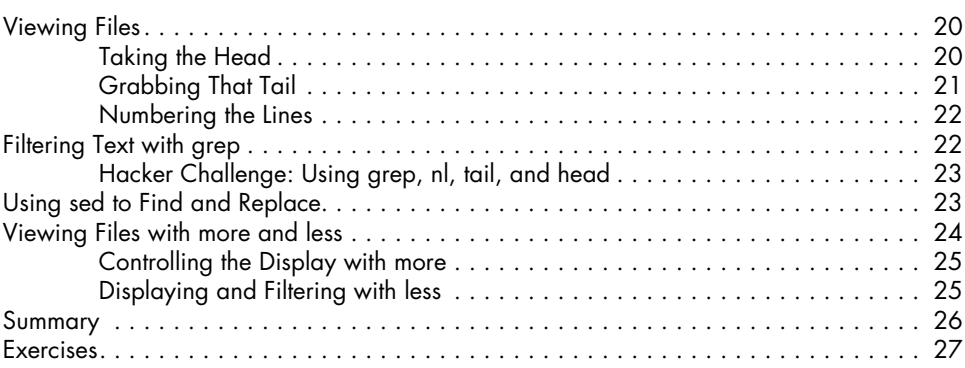

# **3**

### **Analyzing and Managing Networks 29** Analyzing Networks with ifconfig . . . . . . . . . . . . . . . . . . . . . . . . . . . . . . . . . . . . . . . 29 Checking Wireless Network Devices with iwconfig . . . . . . . . . . . . . . . . . . . . . . . . . . 30 Changing Your Network Information . . . . . . . . . . . . . . . . . . . . . . . . . . . . . . . . . . . . 31 Changing Your IP Address . . . . . . . . . . . . . . . . . . . . . . . . . . . . . . . . . . . . . 31 Changing Your Network Mask and Broadcast Address . . . . . . . . . . . . . . . . . 32 Spoofing Your MAC Address . . . . . . . . . . . . . . . . . . . . . . . . . . . . . . . . . . . 32 Assigning New IP Addresses from the DHCP Server . . . . . . . . . . . . . . . . . . . 32 Manipulating the Domain Name System . . . . . . . . . . . . . . . . . . . . . . . . . . . . . . . . . . 33 Examining DNS with dig . . . . . . . . . . . . . . . . . . . . . . . . . . . . . . . . . . . . . . 33 Changing Your DNS Server.................................... 34 Mapping Your Own IP Addresses . . . . . . . . . . . . . . . . . . . . . . . . . . . . . . . . 36 Summary . . . . . . . . . . . . . . . . . . . . . . . . . . . . . . . . . . . . . . . . . . . . . . . . . . . . . . . 37 Exercises . . . . . . . . . . . . . . . . . . . . . . . . . . . . . . . . . . . . . . . . . . . . . . . . . . . . . . . . 37

# **4**

# **Adding and Removing Software 39**

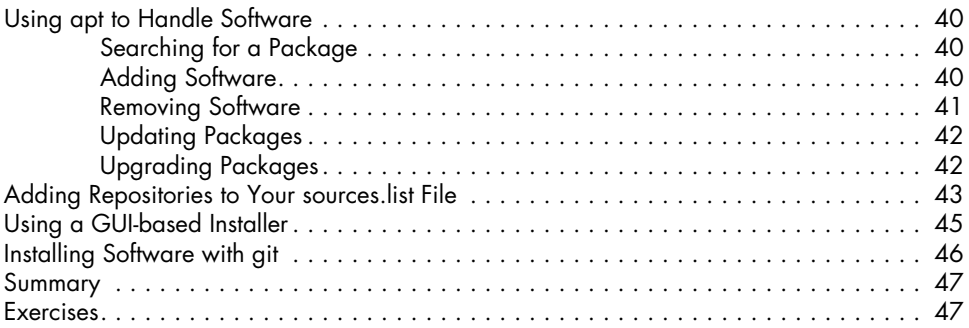

## **5 Controlling File and Directory Permissions 49**

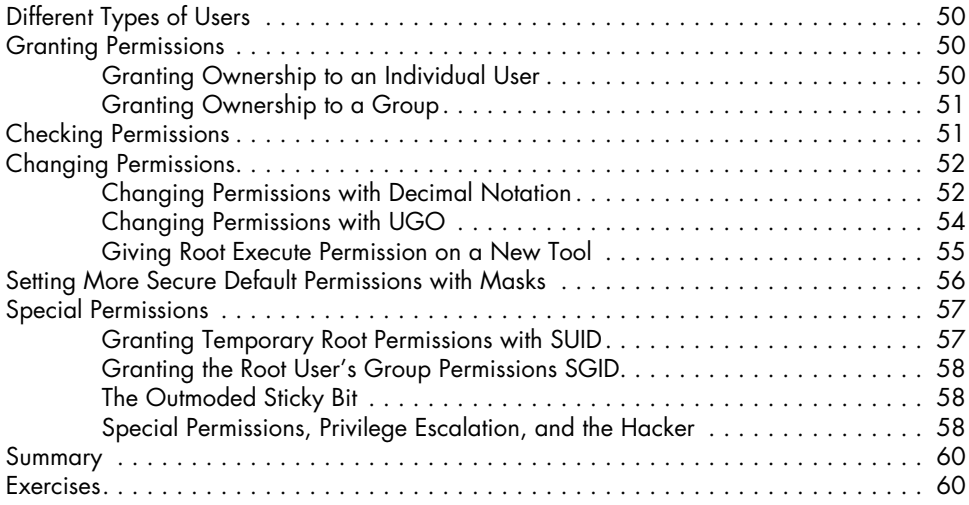

# **6**

# **Process Management 61**

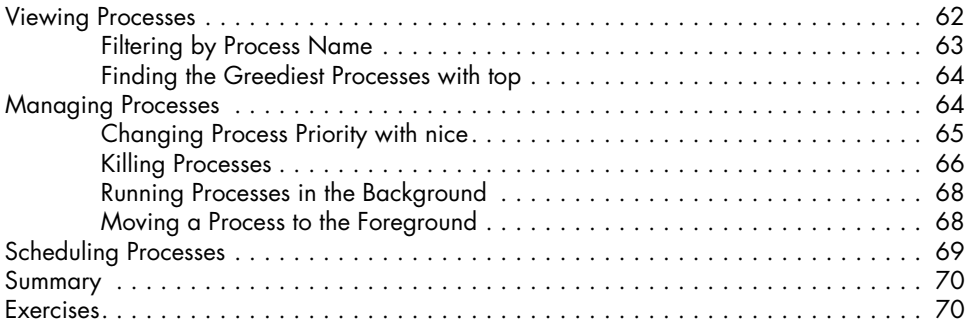

# **7**

### **Managing User Environment Variables 71** Viewing and Modifying Environment Variables . . . . . . . . . . . . . . . . . . . . . . . . . . . . . 72 Viewing All Environment Variables . . . . . . . . . . . . . . . . . . . . . . . . . . . . . . . 72 Filtering for Particular Variables . . . . . . . . . . . . . . . . . . . . . . . . . . . . . . . . . 73 Changing Variable Values for a Session . . . . . . . . . . . . . . . . . . . . . . . . . . . 73 Making Variable Value Changes Permanent . . . . . . . . . . . . . . . . . . . . . . . . . 74 Changing Your Shell Prompt . . . . . . . . . . . . . . . . . . . . . . . . . . . . . . . . . . . . . . . . . . 75 Changing Your PATH . . . . . . . . . . . . . . . . . . . . . . . . . . . . . . . . . . . . . . . . . . . . . . . 76 Adding to the PATH Variable . . . . . . . . . . . . . . . . . . . . . . . . . . . . . . . . . . . 76 How Not to Add to the PATH Variable . . . . . . . . . . . . . . . . . . . . . . . . . . . . 77 Creating a User-Defined Variable . . . . . . . . . . . . . . . . . . . . . . . . . . . . . . . . . . . . . . . 77 Summary . . . . . . . . . . . . . . . . . . . . . . . . . . . . . . . . . . . . . . . . . . . . . . . . . . . . . . . 78 Exercises . . . . . . . . . . . . . . . . . . . . . . . . . . . . . . . . . . . . . . . . . . . . . . . . . . . . . . . . 79

## **8 Bash Scripting 81**

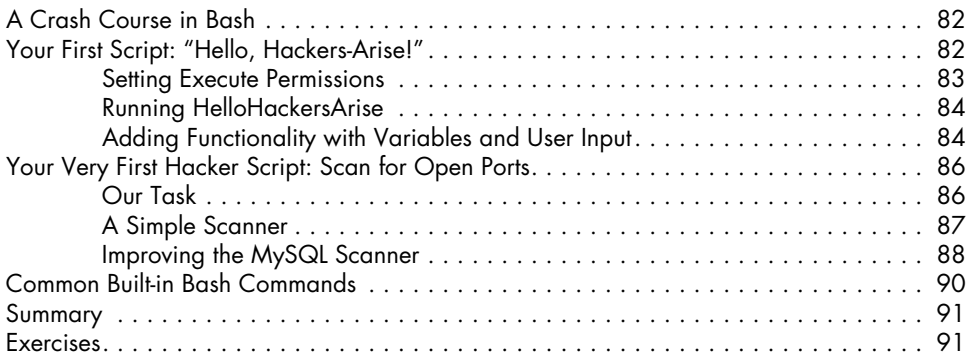

# **9**

# **Compressing and Archiving 93**

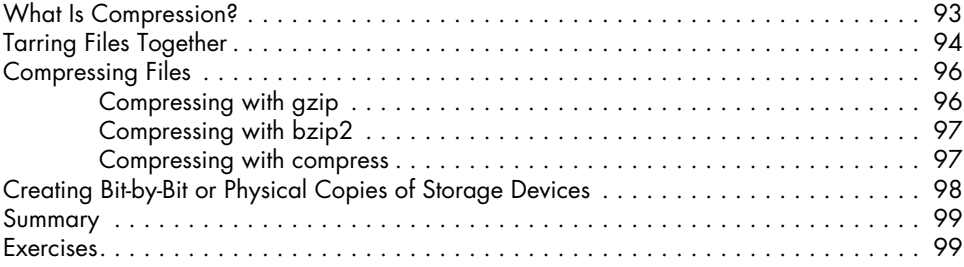

## **10 Filesystem and Storage Device Management 101**

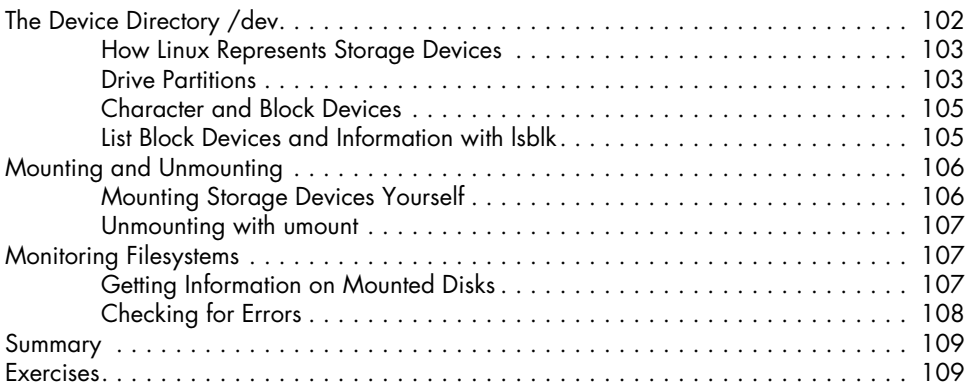

# **11 The Logging System 111**

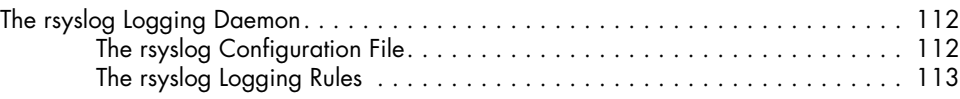

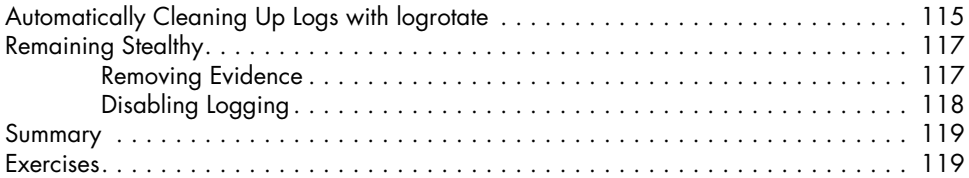

## **12 Using and Abusing Services 121**

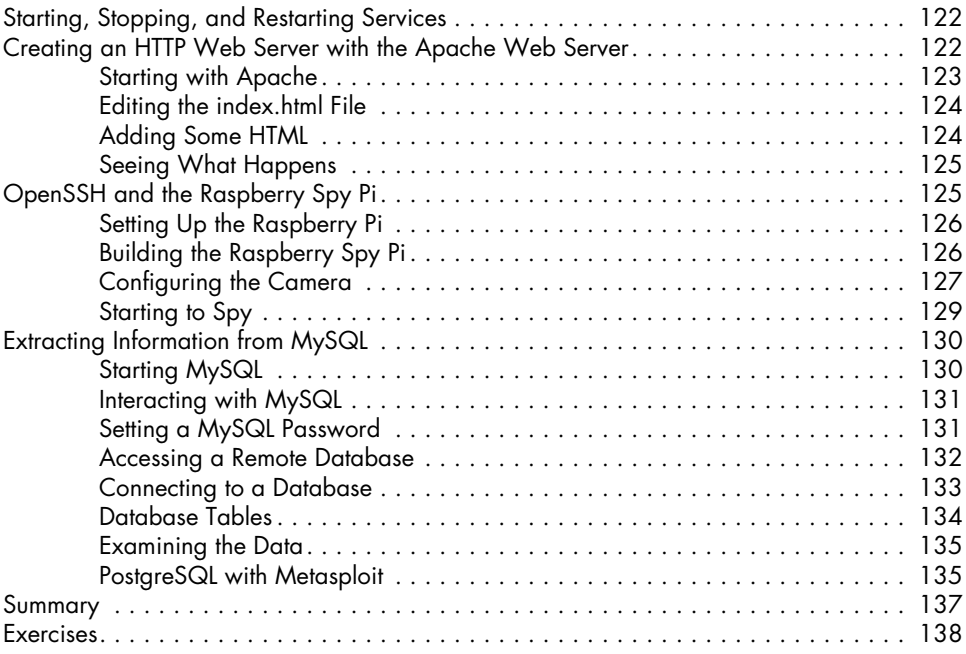

# **13**

## **Becoming Secure and Anonymous 139**

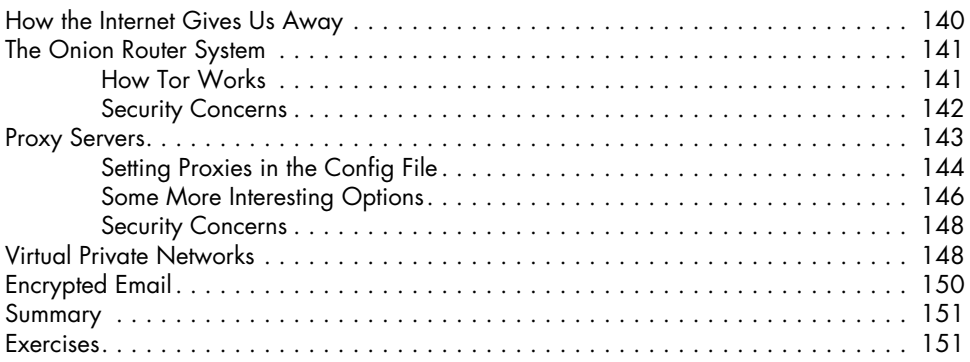

## **14 Understanding and Inspecting Wireless Networks 153**

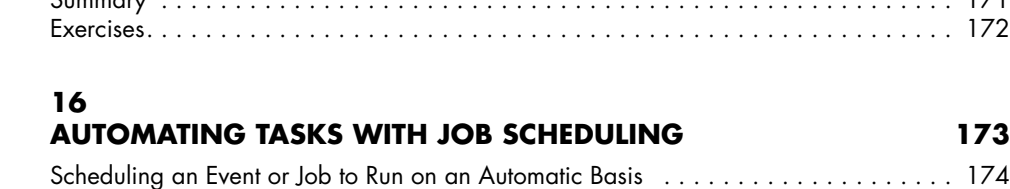

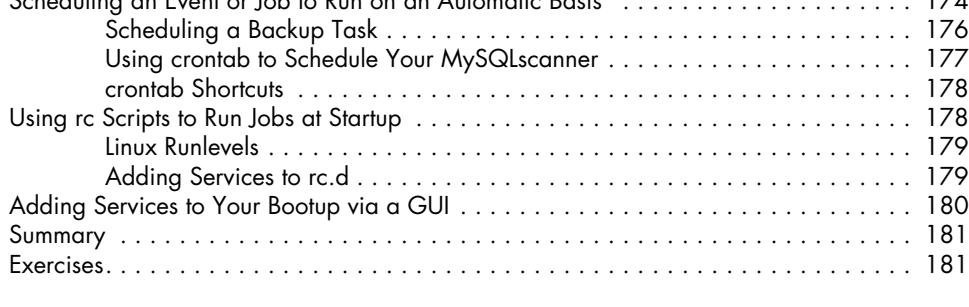

# **15**

# **Managing the Linux Kernel and Loadable Kernel Modules 165**

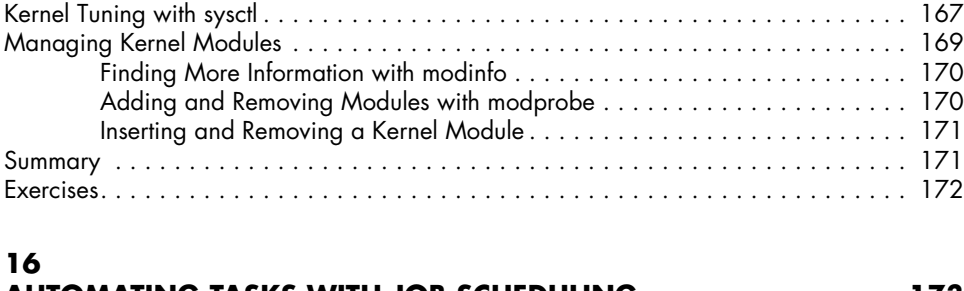

Wi-Fi Networks . . . . . . . . . . . . . . . . . . . . . . . . . . . . . . . . . . . . . . . . . . . . . . . . . . 154

Detecting and Connecting to Bluetooth . . . . . . . . . . . . . . . . . . . . . . . . . . . . . . . . . . 159

Summary . . . . . . . . . . . . . . . . . . . . . . . . . . . . . . . . . . . . . . . . . . . . . . . . . . . . . . 164 Exercises . . . . . . . . . . . . . . . . . . . . . . . . . . . . . . . . . . . . . . . . . . . . . . . . . . . . . . . 164

What Is a Kernel Module? . . . . . . . . . . . . . . . . . . . . . . . . . . . . . . . . . . . . . . . . . . . 166 Checking the Kernel Version . . . . . . . . . . . . . . . . . . . . . . . . . . . . . . . . . . . . . . . . . 167

Basic Wireless Commands . . . . . . . . . . . . . . . . . . . . . . . . . . . . . . . . . . . . 154 Wi-Fi Recon with aircrack-ng . . . . . . . . . . . . . . . . . . . . . . . . . . . . . . . . . . 157

How Bluetooth Works . . . . . . . . . . . . . . . . . . . . . . . . . . . . . . . . . . . . . . . 160 Bluetooth Scanning and Reconnaissance . . . . . . . . . . . . . . . . . . . . . . . . . . 160

# **17 Python Scripting Basics for Hackers 183**

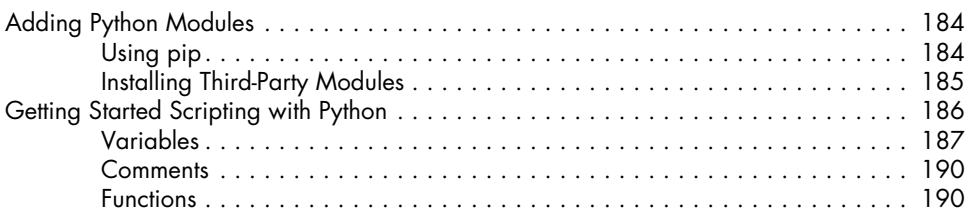

 $\ldots \ldots$  . . . . 170  $\ldots$  . . . . . . 170 Inserting and Removing a Kernel Module . . . . . . . . . . . . . . . . . . . . . . . . . . 171

. . . . . . . 172

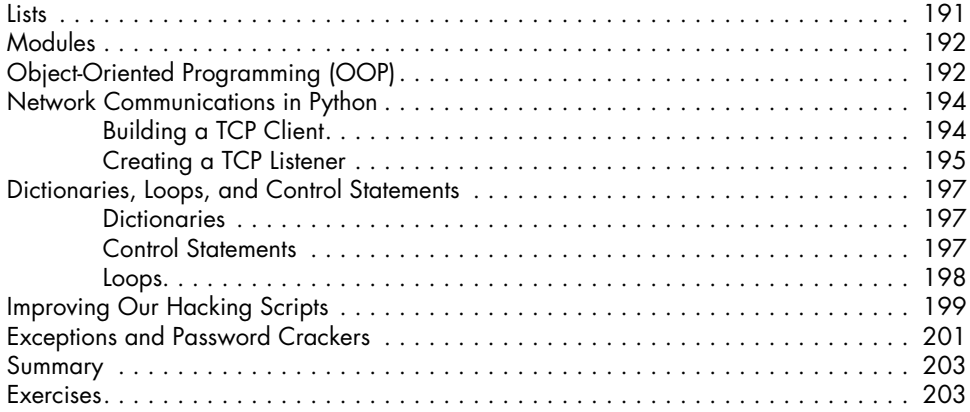

## **Index 205**